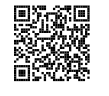

# POURCENTAGES ET FONCTIONS LINÉAIRES

## K **Augmentation et diminution en pourcentage**

*x* est un nombre positif.

Augmenter une grandeur de *x* % revient à la multiplier par 1 +  $\frac{x}{100}$ ; Diminuer une grandeur de *x* % revient à la multiplier par  $1 - \frac{x}{100}$ .

#### **Coefficient <sup>d</sup>'agrandissement-réduction :**

Quand on multiplie une grandeur par un nombre supérieur <sup>à</sup> <sup>1</sup> on augmente la grandeur. Quand on multiplie une grandeur par <sup>1</sup> on ne change pas la grandeur.

Quand on multiplie une grandeur par un nombre inférieur <sup>à</sup> <sup>1</sup> on diminue la grandeur. **Exemple :**

Un commerçant diminue tous les prix de <sup>30</sup> % puis un peu <sup>p</sup>lus tard il augmente tous les prix de <sup>30</sup> %. Les prix ont-ils retrouvé le niveau de départ ?

Prenons pour exemple un prix  $P = 67 \in$ .

Diminuer ce prix de 30 % revient à multiplier ce prix par 
$$
1 - \frac{30}{100} = 1 - 0, 30 = 0, 70
$$

Le prix diminué est donc D = 0, 70 × P = 0, 70 × 67 € = 46, 90 €.<br>e

Augmenter ce prix de 30 % revient à multiplier ce prix par 
$$
1 + \frac{30}{100} = 1 + 0, 30 = 1, 30.
$$

Le prix augmenté est donc A = 1, 30 × D = 1, 30 × 46, 90 € = 60, 97 €.

 On constate que le prix final est <sup>p</sup>lus bas que le prix initial. L'augmentation de <sup>30</sup> % ne suffit pas <sup>à</sup> remonter jusqu'au prix initial.

De manière plus littérale on a : A = 1,30 × D = 1,30 × 0,70 × P or 1,30 × 0,70 = 0,91. Ainsi A = 0,91 × P. Comme 0,91 = 1 − 0,09 car 1 − 0,91 = 0,09, on a 0,91 = 1 −  $\frac{9}{100}$ . Il s'agit d'un baisse de 9 % .

On peut se demander quel pourcentage d'augmentation aurait permis de remonter au prix initial.<br>Cels revient à récoudre l'équation avivante dont l'inconnue est le . Cela revient <sup>à</sup> résoudre l'équation suivante dont l'inconnue est *k* :

$$
0, 70 \times k \times P = P
$$
  

$$
0, 70 \times k = 1
$$
  

$$
k = \frac{1}{0, 70}
$$
  

$$
k \approx 1, 43
$$

Comme  $1,43 = 1 + \frac{43}{100}$ ,  $\boxed{\text{il aurait fallu augmenter le prix de 43 \%}}$ .

**← LA FONCTION LINÉAIRE**<br>*a* un nombre quelconque fixé.

*a* un nombre quelconque fixé.<br>La fonction linéaire de coeffici La fonction linéaire de coefficient *a* est définie ainsi :

 $f: x \rightarrow f(x) = ax$ 

#### **Exemples :**

18

- $f(x) = 3x$  est la fonction linéaire de coefficient 3;
- —*g* (*x*) <sup>=</sup> <sup>−</sup>2*<sup>x</sup>* est la fonction linéaire de coefficient −2;
- $h(x) = x$  est la fonction linéaire de coefficient 1;
- —*k*(*x*) <sup>=</sup> <sup>−</sup>*x* est la fonction linéaire de coefficient −1;
- $l(x) = \frac{x}{2}$  est la fonction linéaire de coefficient  $\frac{1}{2}$ ;
- —*m*(*x*) <sup>=</sup> <sup>0</sup> est la fonction linéaire de coefficient <sup>0</sup>;

# **← PROPRIÉTÉS DE LA FONCTION LINÉAIRE**<br>Le tableau de valeurs d'une fonction linéaire est un tableau constitu

Le tableau de valeurs d'une fonction linéaire est un tableau constitué de deux grandeurs propor-<br>tionnelles dont le coefficient de proportionnelité est celui de le fonction tionnelles dont le coefficient de proportionnalité est celui de la fonction.

La représentation graphique d'une fonction linéaire est une droite passant par l'origine.

### **Exemples :**

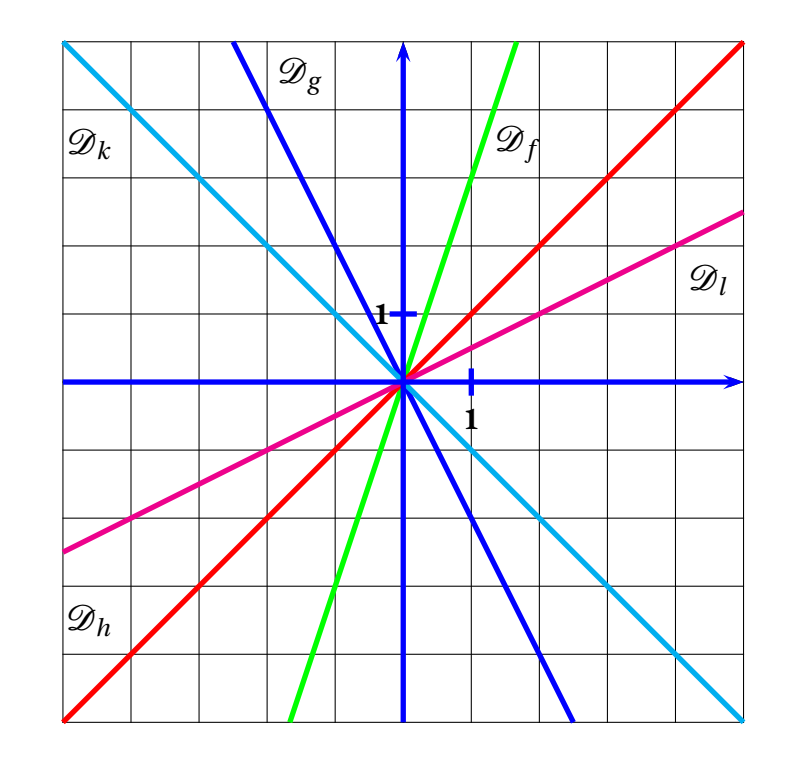

## **Informations légales**

- **Auteur :** Fabrice ARNAUD
- **Web :** pi.ac3j.fr
- **Mail :** contact@ac3j.fr
- **Dernière modification :** 24 juin 2024 à 21:34

Ce document a été écrit pour LATEXavec l'éditeur VIM - Vi Improved Vim 9.1. Il a été compilé sous Linux Ubuntu Noble Numbat 24.04 avec la distribution TeX Live 2023.20240207-101 et LuaHBTex 1.17.0

Pour compiler ce document, un fichier comprennant la plupart des macros est nécessaires. Ce fichier, Entete.tex, est encore trop mal rédigé pour qu'il puisse être mis en ligne. Il est en cours de réécriture et permettra ensuite le partage des sources dans de bonnes conditions.

Le fichier source a été réalisé sous Linux Ubuntu avec l'éditeur Vim. Il utilise une balise spécifique à Vim pour permettre une organisation du fichier sous forme de replis. Cette balise %{{{ ... %}}} est un commentaire pour LaTeX, elle n'est pas nécessaire à sa compilation. Vous pouvez l'utiliser avec Vim en lui précisant que ce code defini un repli. Je vous laisse consulter la documentation officielle de Vim à ce sujet.

# **Licence CC BY-NC-SA 4.0**

# **c** 0 0 0

## **Attribution Pas d'Utilisation Commerciale Partage dans les Mêmes Conditions 4.0 International**

Ce document est placé sous licence CC-BY-NC-SA 4.0 qui impose certaines conditions de ré-utilisation.

### **Vous êtes autorisé à :**

**Partager** — copier, distribuer et communiquer le matériel par tous moyens et sous tous formats

**Adapter** — remixer, transformer et créer à partir du matériel

L'Offrant ne peut retirer les autorisations concédées par la licence tant que vous appliquez les termes de cette licence.

### **Selon les conditions suivantes :**

- **Attribution** Vous devez créditer l'Œuvre, intégrer un lien vers la licence et indiquer si des modifications ont été effectuées à l'Œuvre. Vous devez indiquer ces informations par tous les moyens raisonnables, sans toutefois suggérer que l'Offrant vous soutient ou soutient la façon dont vous avez utilisé son œuvre.
- Pas d'Utilisation Commerciale Vous n'êtes pas autorisé à faire un usage commercial de cette Œuvre, tout ou partie du matériel la composant.
- Partage dans les Mêmes Conditions Dans le cas où vous effectuez un remix, que vous transformez, ou créez à partir du matériel composant l'Œuvre originale, vous devez diffuser l'œuvre modifiée dans les même conditions, c'est à dire avec la même licence avec laquelle l'œuvre originale a été diffusée.
- Pas de restrictions complémentaires Vous n'êtes pas autorisé à appliquer des conditions légales ou des mesures techniques qui restreindraient légalement autrui à utiliser l'Oeuvre dans les conditions décrites par la licence.

Consulter : <https://creativecommons.org/licenses/by-sa/4.0/deed.fr>

## **Comment créditer cette Œuvre ?**

Ce document, **Compilation.pdf**, a été crée par **Fabrice ARNAUD (contact@ac3j.fr)** le 24 juin 2024 à 21:34. Il est disponible en ligne sur **pi.ac3j.fr**, **Le blog de Fabrice ARNAUD**. Adresse de l'article : **<https://pi.ac3j.fr/fiches-de-mathematiques/>**.